# **entrar no pixbet : Retirar dinheiro:cassino online bonus**

#### **Autor: symphonyinn.com Palavras-chave: entrar no pixbet**

#### **Resumo:**

**entrar no pixbet : Bem-vindo a symphonyinn.com - O seu destino para apostas de alto nível! Inscreva-se agora e ganhe um bônus luxuoso para começar a ganhar!**  Esse o caso do Aviator Pixbet, o jogo do aviozinho, que caiu nas graas dos jogadores brasileiros.

Lanado pela Spribe em **entrar no pixbet** 2024, Aviator o jogo do momento e est disponvel na Pixbet. Veja a seguir tudo o que voc precisa saber para ganhar com esse game na plataforma.

O depsito mnimo para ter direito ao bnus de R\$ 10. Na hora de fazer o depsito, preciso incluir o cdigo PIXBET600.

Fundada na Paraba pelo empresrio Ernildo Jnior, h mais de dez anos, a Pixbet uma das maiores casas de apostas do Pas.

#### **Índice:**

- 1. entrar no pixbet : Retirar dinheiro:cassino online bonus
- 2. entrar no pixbet :entrar no site bet365
- 3. entrar no pixbet :entrar no site da betano

#### **conteúdo:**

# **1. entrar no pixbet : Retirar dinheiro:cassino online bonus**

Após uma semana de tensa deliberação interna e apelos internacionais para a calma, Israel atingiu um sistema aéreo no Irã na sexta-feira (26). O ataque foi o mais recente **entrar no pixbet** troca dos ataques entre os países do país

Falei sobre o Irã e Israel com meu colega Farnaz Fassihi, chefe do departamento da ONU que cobre a guerra de sombras entre os países.

O que significa este ataque para o conflito entre Irã e Israel?

# **Nottingham Forest está a punto de fichar al extremo portugués Jota Silva**

Nottingham Forest está listo para fichar al extremo portugués Jota Silva de Vitória de Guimarães por un contrato de cuatro años por €7m (£5.9m) más adiciones.

El trato alcanzará los €12m si el delantero juega más de 15 partidos y anota 10 goles, y el club portugués también tiene una cláusula del 20% sobre la venta.

Jota es la sexta adición al equipo de Nuno Espírito Santo este verano después de Carlos Miguel, Nikola Milenkovic, Eric da Silva Moreira, Elliot Anderson y Marko Stamenic.

Jota hizo 83 apariciones para Vitória durante dos temporadas, anotando 20 goles, luego de unirse en junio de 2024 desde Casa Pia.

Comparado con Jack Grealish, el extremo anotó 15 en la temporada pasada en su campaña de ruptura. Fue convocado a la selección de Portugal de Roberto Martínez, ganando sus primeras convocatorias en los amistosos de marzo contra Suecia y Eslovenia.

Jota, quien cumplió 25 años el jueves, había despertado un interés firme del lado ruso Krasnodar y del griego Panathanaikos. Se pensó que West Ham podría ser un pretendiente, pero su interés se enfrió y están en busca del extremo holandés de Leeds, Crysencio Summerville.

Jota llega después de que Nuno destacara la falta de profundidad de Forest en las posiciones de extremo el mes pasado. "Todo el mundo puede ver que necesitamos extremos", dijo el gerente. "Los únicos extremos naturales que tenemos son Callum [Hudson-Odoi] y Anthony [Elanga]".

# **2. entrar no pixbet : entrar no site bet365**

entrar no pixbet : : Retirar dinheiro:cassino online bonus

Tudo o que você precisa saber para baixar e usar o aplicativo móvel

da Pixbet em **entrar no pixbet** seu celular!

1. Acesse o Site da Pixbet

Para começar, acesse o site da [bet dicas hoje](/html/-bet--dicas--hoje-2024-08-22-id-8528.shtml) em **entrar no pixbet** seu navegador móvel. 2. Faça o Cadastro

O ROLLOVER é a meta da **entrar no pixbet** serba de BNUS que você deve fazer comentários sobre apostas dentro do caminho para o futuro. Todo, valor depositado será convertido em **entrar no pixbet** assim por diante e os sonhos são necessários?

O que é ROLLOVER?

É importante que o leitor seja diferente para cada jogador e dependa do valor da palavra recebeu. Como calcular o ROLLOVER?

O ROLLOVER é calculado com base no valor do bônus que você recebeu. Para calcular, você precisa dividir o value de bónus pelo valeldo R\$ 300 em **entrar no pixbet** jogo e para apostar por exemplo se voce recebeu um Bóno De R\$ 100 E

# **3. entrar no pixbet : entrar no site da betano**

# **entrar no pixbet**

Você está procurando uma maneira de entrar no bate-papo ao vivo do PixBet? Bem, você veio para o lugar certo! Neste artigo vamos mostrar instruções passo a Passo sobre como fazer exatamente isso.

### **entrar no pixbet**

O primeiro passo para entrar no bate-papo ao vivo do PixBet é acessar o site da PIXBET. Você pode fazer isso abrindo um navegador e navegando pelo website de uma página web chamada pixbet WEB

- Abra um navegador da Web como o Google Chrome, Mozilla Firefox ou Safari.
- Tip[olampions bet fora do arn](/lampions--bet--fora-do-ar-2024-08-22-id-34096.htm)a barra de endereços e pressione Enter.
- Agora você deve estar no site do PixBet.

### **Passo 2: Clique no botão Chat ao Vivo.**

Quando você estiver no site do PixBet, precisará clicar em **entrar no pixbet** um botão de batepapo ao vivo. Este ícone geralmente está localizado na parte inferior direita da tela /> Veja como fazer isso:

- Desça até o final da página.
- Clique no botão "Live Chat".

### **Passo 3: Espere por um representante.**

Depois de clicar no botão chat ao vivo, você precisará esperar que um representante responda à **entrar no pixbet** solicitação. Isso pode levar alguns minutos dependendo do número da fila pela frente

Enquanto você está esperando, pode tirar um momento para preparar quaisquer perguntas ou preocupações que possa ter com o representante.

### **Passo 4: Converse com um representante.**

Uma vez que um representante esteja disponível, você poderá começar a conversar com eles. Eles poderão ajudá-lo em **entrar no pixbet** quaisquer perguntas ou preocupações e resolver qualquer problema possível de **entrar no pixbet** vida útil

Aqui está um exemplo de uma conversa por chat que você pode ter com o representante da PixBet:

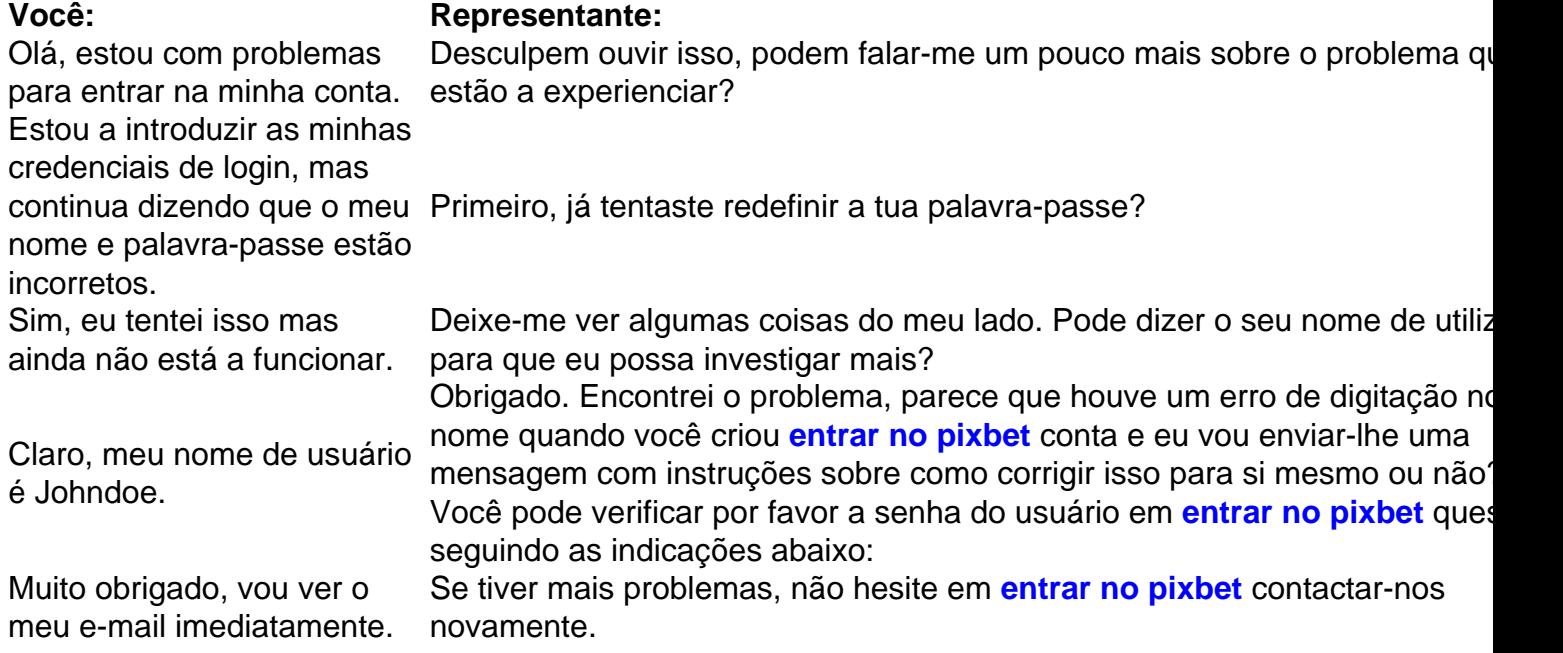

### **Conclusão**

E é isso! Com estes passos simples, agora você deve ser capaz de entrar no bate-papo ao vivo do PixBet e obter assistência com um representante. Lembremse que são pacientes para ter todas as informações necessárias prontas a tornar o processo tão suave quanto possível Esperamos que este artigo tenha sido útil. Se você tiver mais dúvidas ou preocupações, não hesite em **entrar no pixbet** entrar para contato conosco

#### **Informações do documento:** Autor: symphonyinn.com Assunto: entrar no pixbet Palavras-chave: **entrar no pixbet : Retirar dinheiro:cassino online bonus** Data de lançamento de: 2024-08-22

### **Referências Bibliográficas:**

- 1. [qual o melhor jogo para jogar no estrela bet](/post/qual-o-melhor-jogo-para-jogar-no-estrela-bet-2024-08-22-id-40473.pdf)
- 2. <u>[1xbet o que é](/html/1xbet-o-que-�-2024-08-22-id-600.pdf)</u>
- 3. <u>[o que é pagbet](/o-que-�-pag-bet--2024-08-22-id-36700.html)</u>
- 4. [site da betano oficial](https://www.dimen.com.br/aid-category-not�cias/site-da--bet-ano-oficial-2024-08-22-id-43703.shtml)